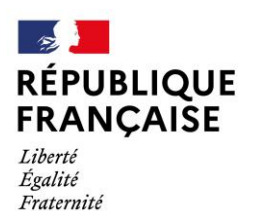

Lycée général et technologique de l'Arc Orange

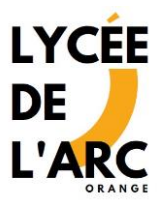

Orange, le 17/10/2022

## **NOTE INFORMATIVE CONCERNANT LES INSCRIPTIONS AUX EPREUVES TERMINALES DU BACCALAUREAT - ELEVES DE TERMINALE**

A l'attention de l'élève candidat et de son (ses) représentant(s) légal(aux),

Le serveur d'inscription sera ouvert du **mardi 18 octobre 2022 au jeudi 17 novembre 2022**.

Vous devez impérativement vous **connecter à votre compte Cyclades pour valider en ligne votre inscription au baccalauréat avant le 17 novembre 2022.**

Vous avez été destinataire de **votre code de connexion à Cyclades (service en ligne des examens) l'an dernier. Ne pas se connecter avec l'adresse mail comme identifiant.**

Merci de vous rapprocher de votre professeur principal ou du secrétariat des examens s'il est perdu. (Pour la plupart des élèves, l'identifiant est prénom.nom et si le mot de passe est oublié cliquez sur mot de passe oublié).

Vous vous rendrez sur le site<https://cyclades.education.gouv.fr/cyccandidat/portal/login> **voir tutoriel** ci-joint.

Par la suite, vous devrez vérifier les informations saisies :

- La civilité de l'élève (nom, prénom(s), date de naissance, etc...) doit être conforme à la pièce d'identité
- Les spécialités et options suivies dont le choix est DEFINITIF pour l'année de terminale
- Si vous avez effectué une demande d'aménagements à l'examen, la mention « oui » doit être indiquée à la ligne « aménagement d'épreuve demandé au titre du handicap »

## **Si tout est exact, vous pouvez valider l'inscription.**

Les élèves doublants souhaitant conserver des notes de la session précédente ou tout élève avec une situation particulière doivent se présenter au secrétariat des examens.

Si vous rencontrez des difficultés de connexion et en cas d'informations erronées sur votre candidature, vous devez le signaler dans les plus brefs délais au secrétariat des examens pour correction. Par mail : [cecile.pecqueux@ac-aix-marseille.fr](mailto:cecile.pecqueux@ac-aix-marseille.fr) ou sur Pronote : secrétariat Mme BERGER

## **Les codes de connexion à Cyclades sont à conserver jusqu'à l'obtention de votre diplôme**.

Ils vous permettront de consulter/imprimer votre inscription, vos convocations aux examens, vos relevés de notes.

Nous vous remercions de bien vouloir être vigilant sur le respect des délais qui sont très courts et restons à votre disposition pour toute information complémentaire.

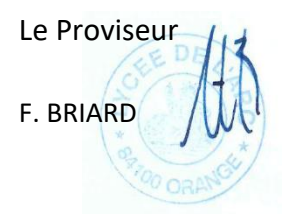